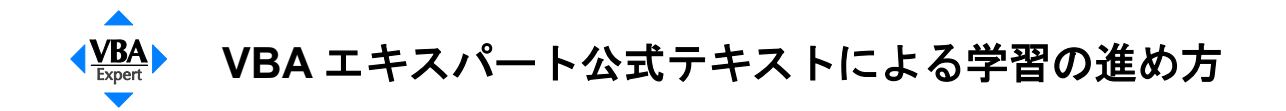

本書では、次のように学習することをおすすめします。

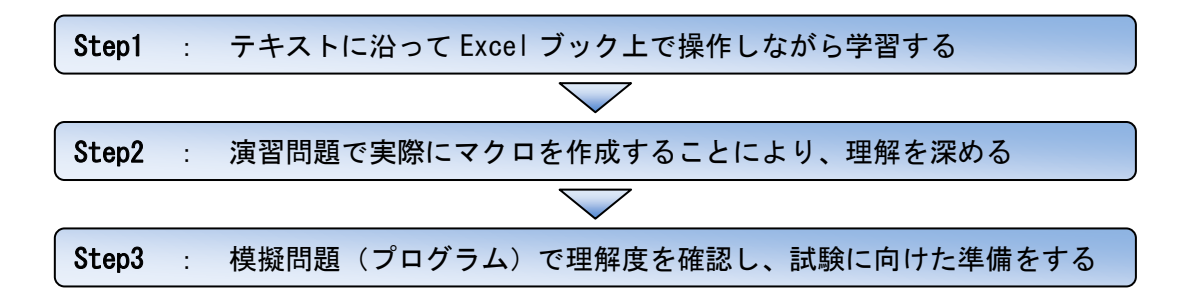

サンプルブック、演習問題、模擬問題(プログラム)の使い方は次のとおりです。

## ■サンプルブックの使い方

本書の中で掲載している VBA のコードはサンプルブックとして提供しています。本書の解説に沿 って、実際に Excel ブック上で操作を行い、わからないところはサンプルブックを参照しながら 学習を進めましょう。疑問に感じたところは、さらに自分でヘルプを調べることにより、学習効 果が向上します。

サンプルブックのワークシートには、データは入っておりません。コードの実行に必要なデータ はワークシートに入力の上、実行してください。

Excel 2007 をお使いの方は拡張子「.xlsm」のブック、Excel 2000 ~ Excel 2003 をお使いの方 は拡張子「.xls」のブックをご利用ください。サンプルブックは章ごとに、ブックの名前に章番 号がついたものをご用意しています。ただし、サンプルブックがない章もあります。

<サンプルブックの名前> ExcelVBAStandard 章番号. 拡張子

例) 第 2 章サンプルブック(Excel 2007 用)・・・・・ExcelVBAStandard\_02.xlsm

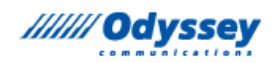

## ■演習問題の使い方

本書では、演習問題とその解答例・解説を提供しています。テキストに沿って学習した後には、 各章ごとに用意された演習問題をやってみましょう。

演習問題は VBA エキスパート「Excel VBA Standard」の試験とは出題形式が異なり、実習形式の 問題を多く用意しています。実際にマクロを作成することによって、テキストに沿って学習した 内容の理解が深まります。

実習形式の問題の解答は一意ではありません。解答例を参考に、いろいろなコードの書き方を学 習しましょう。

## ■模擬問題(プログラム)の使い方

本書の模擬問題では、VBA エキスパート「Excel VBA Standard」の試験により近い環境で問題に チャレンジできます。テキストの最後まで学習し終えたら、模擬問題に挑戦しましょう。 出題形式は、試験と同じ選択式問題で、出題数は 40 問、試験時間は 50 分です。本プログラムで 2 試験分を練習することができます。解答を終えると結果が表示され、カテゴリごとに成績が表 示されます。苦手なカテゴリはテキストに戻ってもう一度学習し、理解を深めましょう。